Auxillary DAWSON

# DAWSON

### **PURPOSE**

Compute Dawson's integral.

## **DESCRIPTION**

Dawson's integral is defined as:

$$F(x) = e^{-x^2} \int_{0}^{x} e^{t^2} dt$$
 (EQ Aux-82)

## **SYNTAX**

LET < y > = DAWSON(< x >)

<SUBSET/EXCEPT/FOR qualification>

where <x> is a number, variable, or parameter;

<y> is a variable or a parameter (depending on what <x> is where the computed Dawson integral values are stored; and where the <SUBSET/EXCEPT/FOR qualification> is optional.

## **EXAMPLES**

LET A = DAWSON(0.1) LET A = DAWSON(-0.1) LET Y = DAWSON(X)

## NOTE

DATAPLOT uses the routine DAWS from the SLATEC Common Mathematical Library to compute this function. SLATEC is a large set of high quality, portable, public domain Fortran routines for various mathematical capabilities maintained by seven federal laboratories.

## **DEFAULT**

None

# **SYNONYMS**

None

# **RELATED COMMANDS**

ERF = Compute the error function.

ERFC = Compute the complementary error function.

SININT = Compute the sine integral.

SININT = Compute the cosine integral.

EXPINTN = Compute the exponential integral of order N.

LOGINT = Compute the logarithmic integral.

### REFERENCE

"Handbook of Mathematical Functions, Applied Mathematics Series, Vol. 55," Abramowitz and Stegun, National Bureau of Standards, 1964 (chapter 7).

## **APPLICATIONS**

Special Functions

### IMPLEMENTATION DATE

94/9

DAWSON Auxillary

**PROGRAM** 

TITLE AUTOMATIC
PLOT DAWSON(X) FOR X = -10 0.1 10

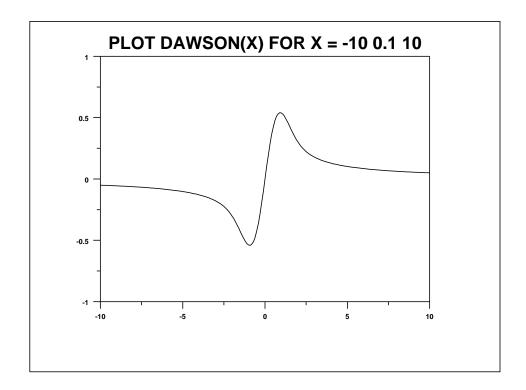